## <span id="page-0-0"></span>Package: odin.js (via r-universe)

June 23, 2024

Title 'odin' 'JavaScript' support Version 0.1.11 Author Rich FitzJohn Maintainer Rich FitzJohn <rich.fitzjohn@gmail.com> Description Create 'JavaScript' differential equation models from an 'odin' model specification. License MIT + file LICENSE Encoding UTF-8 LazyData true **Imports** R6 ( $>= 2.4.0$ ), V8, jsonlite, odin ( $>= 1.2.2$ ) Suggests cinterpolate, deSolve, testthat RoxygenNote 7.1.1 Remotes ropensci/jsonvalidate, mrc-ide/odin Repository https://mrc-ide.r-universe.dev RemoteUrl https://github.com/mrc-ide/odin.js RemoteRef master RemoteSha 23e6e3e9d7170cb42ea608a753be660c07b6bcd2

### **Contents**

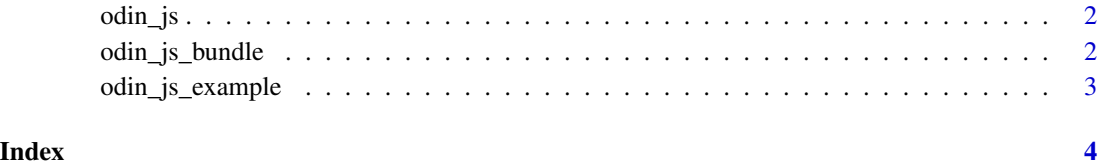

<span id="page-1-0"></span>

#### Description

Generate a javascript odin model from a file, text string or expression.

#### Usage

 $odin_js(x, ..., options = NULL)$ 

 $odin_js_{-}(x, \ldots,$  options = NULL)

#### Arguments

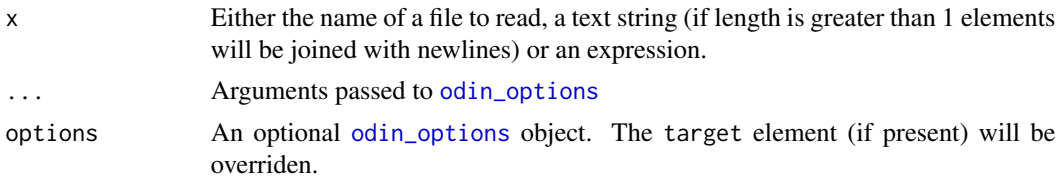

odin\_js\_bundle *Create a bundle of odin models*

#### Description

Create a bundle of odin models

#### Usage

```
odin_js_bundle(
  filenames,
  dest = tempfile(),include = NULL,
  include_dopri = TRUE
\mathcal{L}
```
#### Arguments

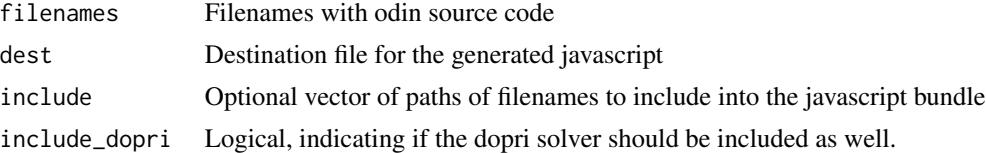

<span id="page-2-0"></span>odin\_js\_example *Generate a built in example*

#### Description

Generate a web page and javascript for a built-in example

#### Usage

odin\_js\_example(filename, name, dest = tempfile())

#### Arguments

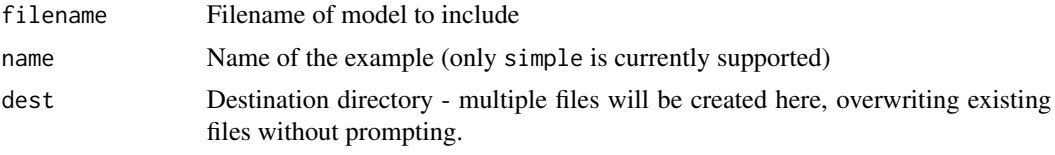

# <span id="page-3-0"></span>Index

odin\_js, [2](#page-1-0) odin\_js\_ *(*odin\_js*)*, [2](#page-1-0) odin\_js\_bundle, [2](#page-1-0) odin\_js\_example, [3](#page-2-0) odin\_options, *[2](#page-1-0)*